# **como baixar aplicativo sportingbet**

- 1. como baixar aplicativo sportingbet
- 2. como baixar aplicativo sportingbet :jogos online gratis para jogar
- 3. como baixar aplicativo sportingbet :futebol virtual bet365 estatísticas

### **como baixar aplicativo sportingbet**

#### Resumo:

**como baixar aplicativo sportingbet : Descubra a adrenalina das apostas em caeng.com.br! Registre-se hoje e desbloqueie vantagens emocionantes com nosso bônus de boasvindas!** 

contente:

Descubra os melhores jogos de cassino online no bet365. Experimente a emoção dos jogos de cassino e ganhe prêmios incríveis!

Se 7 você é apaixonado por jogos de cassino e busca uma experiência emocionante, o bet365 é o lugar certo para você.

Neste 7 artigo, vamos apresentar os melhores jogos de cassino online disponíveis no bet365, que proporcionam diversão e a chance de ganhar 7 prêmios incríveis.

Continue lendo para descobrir como aproveitar ao máximo essa modalidade de jogo e desfrutar de toda a emoção dos 7 jogos de cassino.

pergunta: Quais são os jogos de cassino mais populares?

[party poker com](https://www.dimen.com.br/party-poker-com-2024-07-17-id-37601.pdf)

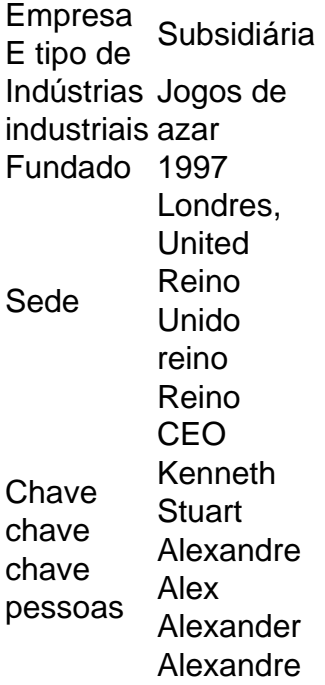

Acesse como baixar aplicativo sportingbet conta Sportingbet fazendo login. Localize o esporte, liga e partida em { como baixar aplicativo sportingbet que você deseja apostar! Ao clicar nas probabilidades de Você pode fazer nossa(S) seleção (ões). Para faz uma votação: navegue até a seu boletimde compra as), inmira minha cae re Clique com{K 0); Colocar. Aposta!

#### **como baixar aplicativo sportingbet :jogos online gratis para jogar**

Apostar no esporte favorito pode ser uma atividade excitante e gratificante. Com a aposta múltipla no Sportingbet

, você pode multiplicar suas 0 chances de ganhar, aumentando a emoção e a probabilidade de levantar uma maior quantia em como baixar aplicativo sportingbet dinheiro.

O que é uma 0 Aposta Múltipla no Sportingbet? Uma

A companhia de apostas esportivas Sportsbet lançou um aplicativo que torna mais fácil e rápido fazer suas apuestas esportiva, preferidas. No entanto, é preciso manter o aplicativo sempre atualizado para garantir o desempenho e aproveitar as novas funcionalidades. Neste artigo, mostraremos como instalar ou atualizar o aplicativo Sportsbet no iOS e Android. Para dispositivos Android:

Certifique-se de que o seu dispositivo Android está conectado a uma rede Wi-Fi e verifique se há atualizações pendentes instalando a atualização mais recente do Android.

Abra o Google Play Store no seu dispositivo Android.

Localize e procure o aplicativo Sportsbet digitando "Sportsbet" na barra de pesquisa. Certifique-se de pesquisar o logotipo do Sportsbet.

# **como baixar aplicativo sportingbet :futebol virtual bet365 estatísticas**

# **Emaar anuncia expansão de Dubai Mall como baixar aplicativo sportingbet 1,5 bilhão de dirhams**

Nota do editor: Esta série é, ou era, patrocinada pelo país que destaca. O editor mantém o controle total sobre o assunto, a reportagem e a frequência dos artigos e {sp}s dentro do patrocínio, como baixar aplicativo sportingbet conformidade com nossa política.

A Emaar Properties, desenvolvedora imobiliária dos Emirados Árabes Unidos, anunciou às segundas-feiras planos para uma expansão de 1,5 bilhão de dirhams (408 milhões de dólares) do Dubai Mall.

Já o maior shopping center do mundo como baixar aplicativo sportingbet área total, a expansão adicionará mais 240 lojas de luxo, além de novos pontos de venda de alimentos.

Adjacente à Fonte de Dubai e à Torre Burj Khalifa, o centro comercial já abriga o maior aquário de loja do mundo, um museu de arte digital imersivo, um esqueleto de dinossauro completo de 155 milhões de anos, uma pista de patinação olímpica coberta, um cinema de 26 telas e muito mais.

Em um comunicado à imprensa, o fundador da Emaar Properties, Mohamed Alabbar, descreveu a expansão como "uma grande adição a um dos locais mais visitados do mundo."

O ano passado, Dubai recebeu um número recorde de turistas e o shopping diz ter recebido 105 milhões de visitantes no ano passado, um aumento de 19% como baixar aplicativo sportingbet relação a 2024. As expansões planejadas devem acomodar o aumento esperado de fluxo de pessoas à medida que a cidade investe como baixar aplicativo sportingbet como baixar aplicativo sportingbet economia turística.

Enquanto o comércio de tijolos e argamassa como baixar aplicativo sportingbet muitos lugares ao redor do mundo está como baixar aplicativo sportingbet declínio, o gasto como baixar aplicativo sportingbet retail nos Emirados Árabes Unidos aumentou 14% no ano passado,

predominantemente conduzido pela moda (acima de 31% ano a ano), varejo geral (acima de 16%) e lazer e entretenimento (acima de 15%), de acordo com o relatório anual de economia de varejo do Grupo Majid Al Futtaim. Iniciativas do governo, como o Dubai Shopping Festival lançado como baixar aplicativo sportingbet 1996 - deram ao emirado uma reputação por oferecer uma experiência de compras premium como baixar aplicativo sportingbet vários shoppings centers.

A Emaar não divulgou quando as obras devem começar.

Author: caeng.com.br Subject: como baixar aplicativo sportingbet Keywords: como baixar aplicativo sportingbet Update: 2024/7/17 11:28:19